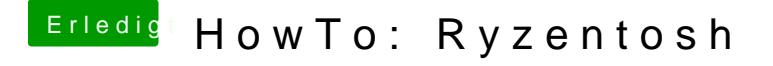

Beitrag von Valentin vom 23. Januar 2024, 10:00

ich glaub nicht, was muss ich da anpassen?

Die Replace Value werte für AMD Vanilla OpenCore?